В.И. Амозов Научный руководитель: к.т.н., декан ФИТ, М.В. Усачев Муромский институт (филиал) Владимирского государственного университета Владимирская обл., г. Муром, ул. Орловская, д.23  $E$ -mail: sapres@mivlgu.ru

### Разработка среды для написания и отладки программ для OpenCL

OpenCL - открытый и свободный для использования стандарт кросс-платформенного параллельного программирования гетерогенных систем, которыми являются современные ПК. серверы, мобильные устройства [1]. OpenCL не только развивает концепцию GPGPU (техника использования графических процессоров для ускорения вычислений общего назначения), нореализует единый подход при написании компьютерных программ для графических и центральных процессоров, а также FPGA. ОрепС Спозволяет принять многоя дерные центральные и графические процессоры, обнаруженные в системе, как равноправные вычислительные устройства и таким образом направить весь вычислительный потенциал гетерогенной системы на решение общей задачи.

OpenCLприменяется в широком спектре областей, начиная с компьютерных игр и развлечений и кончая научным и медицинским программным обеспечением. В редакторах трехмерной компьютерной графики AutodeskMayau Blender для ускорения обработки анимации и расчета деформаций объектов. В пакете AdobeCreativeSuiteOpenCLиспользуется для ускорения требовательных к вычислительной мощности эффектов при обработке изображений. Также OpenCLприменяется  $\overline{B}$ вилеорелакторах SonyVegasProи AppleFinalCutProX.Система математических WolframMathematica расчетов используя CUDАили OpenCLдобивается значительного прироста производительности. В системе Mathematica 8 имеется диапазон встроенных функций, предназначенных для исполнения на GPU в таких областях, как линейная алгебра, обработка изображений, финансовое моделирование и преобразования Фурье[3].

Сложность разработки программ для OpenCLcocтоит в том, что отсутствует единая среда программирования, которая позволила бы разрабатывать, тестировать и отлаживать программы для OpenCL. Поэтому создание среды разработки алгоритмов параллельной обработки информации средствами фреймворка OpenCL является актуальной задачей.

Разрабатываемая система представляет собой программу с графическим пользовательским интерфейсом, обладает встроенным редактором исходных текстов, содержит специальные компоненты интерфейса для вывода промежуточной отладочной информации и результатов работы алгоритма обработки, в том числе графических. При разработке акцент делается на использовании системы именно в качестве инструмента для разработки быстродействующих алгоритмов обработки изображений.

Для управления процессом запуска и обработки информации в систему будет интегрирован скриптовый движок AngelScript. Он призван обеспечить прозрачность процесса настройки среды исполнения, передачи входных данных для обработки, и запуска программы на OpenCL-устройстве. Основными преимуществами движка AngelScript является его Сиподобный синтаксис, легкость встраивания в приложение и простота регистрации новых типов ланных. глобальных функций  $\overline{M}$ других объектов программы. Скрипты AngelScriptкомпилируются байт-кол. который интерпретируется  $\overline{B}$ лвижком. AngelScriptподдерживает приостановку/возобновление интерпретации скрипта, а также предоставляет интерфейс для извлечения информации периода времени выполнения, что позволит организовать отладку с выводом промежуточной информации.

Запускающий скрипт будет использовать функциональный интерфейс, состоящий из функций, обеспечивающих выполнение упомянутых выше операций, а именно:

- создание контекста исполнения для выбранного устройства,  $\bullet$
- выделение памяти для данных,  $\bullet$
- передача данных в память устройств исполнения,  $\bullet$
- определение параметров выполнения программы на устройстве,  $\bullet$
- запуск программы на исполнение,  $\bullet$
- получение результатов обработки,  $\bullet$
- освобождение ресурсов,  $\bullet$
- различные вспомогательные функции (например, для вывода сообщений в лог).  $\bullet$

В результате работы будет создана среда для разработки параллельных алгоритмов, которая позволит создавать сложные и многоэтапные сценарии обработки графической и числовой информации. Разработанные и протестированные OpenCL-программы затем можно будет применять в различных системах, в том числе для обработки изображений.

# Литература

- 1. URL: https://www.khronos.org/opencl
- 2. Introduction to OpenCL Programming. Training guide. Advanced Micro Devices Inc., 2010

3. URL: http://www.wolfram.com/mathematica/new-in-8/cuda-and-openclsupport/index.ru.html?footer=lang

А.А. Артемов Научный руководитель: Д.Г. Привезенцев  *Муромский институт (филиал) Владимирского государственного университета Владимирская обл., г. Муром, ул. Орловская, д. 23 E-mail: indefpro@gmail.com*

### **CRM система, как ПО для эффективного бизнеса**

В 21 веке любому бизнесу необходимо автомацизация различных процессов. В текущее время становится не просто представить бухгалтерский или складской учет без специального программного обеспечения для его обработки, интернет-магизиныпри покупки предоставляют готовый к обработке документ, различные представители торговых фирм, отправляют заказы с мобильных устройств. Но при всех этих аспектах взаимоотношения с клиентами, по крайней мере от малого до среднего бизнеса, довольно часто происходит без внедрения специальных средств автоматизации процесса.

Если отдел продаж ведет свою работу без системы автоматизации, то происходит ухудшение качества и скорости работы. Почему? Каждый рабочий будет выбирать метод работы удобный ему, будь то на бумаге или в специальных офисных программах, а кто-то и во все держит все в голове.

Без систем автоматизации, не фиксируются не звонки с сайта не обращение клиентов, по сути учет происходит с заказа и отправки товара, а это уменьшает эффективность работы компании в целом.

Выходом из этой ситуации является внедрение системы автоматизации процессов работы с клиентами, т.е внедрение CRM системы.

Это решение поможет:

● Создать стандартиризированную базу клиентов компании (клиентов, контрагентов).

● Результативно осущетвлять контролирование за процессами происходящими в отделе продаж в любой момент.

● Получить статистику и аналитику эффективности работы с лидами (входящими звонками, запросами).

● Составлять план увеличение свойств деятельности и создавать стратегию формирования коммерциала.

### **Что такое CRM-система?**

Если обратиться к Википедии, можно получить следующее определение:

CRM-система (CustomerRelationshipManagement или Управление отношениями с клиентами) — это — прикладное программное обеспечение для организаций, предназначенное для автоматизации стратегий взаимодействия с заказчиками (клиентами), в частности, для повышения уровня продаж, оптимизации маркетинга и улучшения обслуживания клиентов путем сохранения информации о клиентах и истории взаимоотношений с ними, установления и улучшения бизнес-процессов и последующего анализа результатов.[1]

В действительности CRM системой можно считать абсолютно любой вид учета и контроля данных, который помогает улучшать процессы взаимодействия с клиентом. CRM системой можно считать, даже работу на бумаге или в Excel, но только если этот способ проработан, имеет стандарт в компании и позволяет анализировать различные аспекты работы с клиентами. Естественно такой метод является долгим и уходит на второй план, ведь когда говорят о CRM системе, то подрузомевают какое-либо ПО.

#### **Кому нужны CRM системы?**

Прежде, чем обзавестить CRM системой, необходимо понять и определиться нужна ли она вашему бизнесу в целом? Для любого бизнеса который рассчитывает на увелечениекиентсокой базы и увелечениеэффиктивности продаж, такая система нужна.

Ведь при работе с людьми, будь то магазин цветов или одежды, важна внимательность к клиентом, нужно отслеживать их звонки и обращения. А так жеудволетворенность предоставляемым услугам компании.

## **Для чего нужны CRM-системы?**

CRM системы нужны для автоматизированной работы с клиентами и учетами данных. Можно выделить три основных причины необходимости CRM:

1. Удержать потенциального клиента, не пропустить ни сообщений, ни звонка, тем самым улучшив показатель компании на фоне конкурентов.

2. Контроль за работой сотрудников, от эффективности их продаж, до точного времени проведенного за рабочим местом.

3. Общая база работы компании. Это поможет руководителю четко проанализировать и изменить процессы работы компании.

## **Литература**

1. URL:https://ru.wikipedia.org/wiki/%D0%A1%D0%B8%D1%81%D1%82%D0%B5%D0%B C%D0%B0\_%D1%83%D0%BF%D1%80%D0%B0%D0%B2%D0%BB%D0%B5%D0%BD%D0% B8%D1%8F\_%D0%B2%D0%B7%D0%B0%D0%B8%D0%BC%D0%BE%D0%BE%D1%82%D0% BD%D0%BE%D1%88%D0%B5%D0%BD%D0%B8%D1%8F%D0%BC%D0%B8\_%D1%81\_%D0 %BA%D0%BB%D0%B8%D0%B5%D0%BD%D1%82%D0%B0%D0%BC%D0%B8 [Электронный ресурс] Дата обращения 01.04.2016

2. URL: http://fb.ru/article/135398/crm---chto-eto-takoe-programmyi-crm-dlya-biznesa [Электронный ресурс] Дата обращения 01.04.2016

3. URL: http://www.crmonline.ru/crm/ [Электронный ресурс] Дата обращения 01.04.2016

4. URL: http://www.cfin.ru/itm/crm-review.shtml [Электронный ресурс] Дата обращения 01.04.2016

5. URL: https://www.bitrix24.ru/features/crm.php [Электронный ресурс] Дата обращения 01.04.2016

*А.А Габдрахманова Научный руководитель. к.т.н. А.А. Быков Муромский институт (филиал) Владимирского государственного университета Владимирская обл., г.Муром, ул. Орловская, д. 23 Email: gabd-alena@yandex.ru*

## **Проектирование архитектуры программного средства многопользовательской автоматизированной информационной системы Бюро авто-проката**

Компьютер в современном мире играет в жизни человека важную роль. Он позволяет перейти от бумажных документов к электронным и тем самым обеспечивает простотой и удобный поиск необходимой информации. Для обеспечения упорядоченного хранения информации используется база данных. Качество услуг проката – напрямую связан с качеством быстроты работы данного бюро, если данное бюро будет автоматизировано, то и качество предоставляемых услуг клиенту возрастет. Необходимо осуществлять учет клиентов, учет автопарка, составлять комплекты для предоставления их клиенту, по надобности, иметь базу данных с адресами сервисов для обслуживания. Использование баз данных значительно облегчает обработку данных и ускоряет принятие решений. Основной целью работы является создание проекта приложения, работающего с базой данных, которое позволит структурировать данные, накапливающиеся в организации, и тем самым существенно облегчит работу и доступ к данным, для операторов данной организации

Вся База Данных должна храниться на основном компьютере. Изменение и добавления новых клиентов, а так же новых автомобилей происходит из главного приложения работы с программой.

Разработка автоматизированного учета автомобилей и систематизации данных клиента очень важна, так как разработанный программный продукт значительно упростит работу и избавит их от излишнего объёма документации и сделает менее трудоёмкой.

Для создания качественного программного продукта необходимо проработать каждый пункт программы, начиная от построения функциональной схемы программного продукта, заканчивая разработкой моделей данных.

«Многопользовательское приложение АИС Бюро авто-проката» должно обеспечивать следующие функциональны возможности:

- Учет Машин и их владельцев
- Учет Клиентов
- Сохранение Истории проката
- Учет Водителей
- Автоматически считать сумму проката
- Поиск по БД по указанным данным
- Резервное копирование (ручное/автоматическое)

 Многоуровневая авторизация пользователей (Обычный пользователь, он же клиент может просматривать информацию о своем прокате, и просмотреть данные машин. Администратор, имеет доступ ко всей информации, касающейся клиентов бюро, владельцах автомобилей и данных о самих автомобилях, а также информацию по водителям и инвентарю, имеет доступ ко всем договорам, может редактировать, удалять (за ненужностью, т.е. истечением срока архивации). Система должна содержать в себе полную информацию о клиентах, машинах и их владельца, а также водителях, и инвентаря);

- Должна присутствовать информация о машинах, на главной странице web-приложения;
- Создание личной учетной записи клиента (Регистрации происходит администратором); Ниже представлена диаграмма работы приложения (рис. 1).

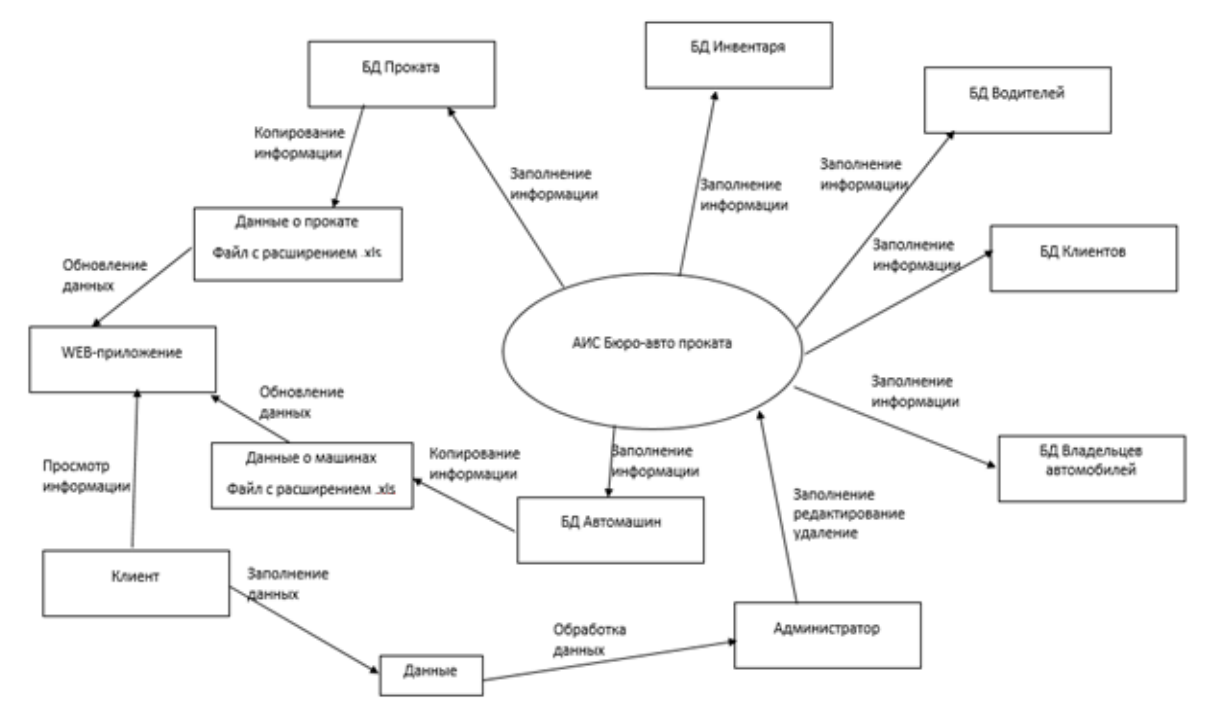

Рис.1. Контекстная диаграмма системы

Существует множество программ для реализации СУБД, но мною была выбрана Firebird, которая имеет множество достоинств, таких как простота установки и администрирования, а также функции СУБД Firebird, удовлетворяют всем функциональным возможностям данного приложения.

При проектировании Web-приложения возник вопрос реализации, был выбран сервер Denwer, позволяющий осуществлять все методы работы по созданию web-приложения, как и при наличии оплачиваемого удаленного хоста, даже без доступа в глобальную сеть и совершенно бесплатно. Язык программирования бля web-приложения был выбран Php, самое важное преимущество которого было поддерживание большое количество баз данных (БД), а также простота и понятность языка. Взаимодействие основной программы с Web-приложением стал файл с расширением .xls. Этот вариант был выбран для удобности реализации, так как файл excel является универсальным, и может использоваться не только для Web-приложения.

#### Литература

1. Мещеряков Е.В., Хомоненко А.Д. Публикация баз данных в Интернете. – СПб.: ВНV-Санкт-Петербург, 2001.

2. Мартин Фаулер, Издательство «Вильямс» Архитектура корпоративных программных приложений. - 2007.

Е. А. Доможиров Научный руководитель: к.т.н., Д. Г. Привезенцев Муромский институт (филиал) Владимирского государственного университета Владимирская обл., г. Муром, ул. Орловская, д. 23 E-mail: egor.domozhirov@gmail.com

## Проектирование и разработка системы удаленного управления компьютером

Программы удаленного управления компьютером позволяют дистанционно управлять другим компьютером через Интернет или в локальной сети. Это удобно, когда необходимо помочь не очень опытному пользователю, например, родственнику или другу, плохо разбирающемуся в компьютере что-либо сделать на нем, не сходя со своего уютного кресла и не тратя при этом свои нервы и время на телефонные разговоры. Такие программы еще удобно использовать для удаленной работы, например, из дома для подключения в офис и наоборот для доступа к своему домашнему ПК, для системного администрирования целого парка компьютеров.

Существует масса вариантов организации подобных задач начиная от стандартных возможностей Windows. Одними из самых популярных и распространённых программ компонент WindowsRemoteDesktopServices являются. например.  $\mathbf{c}$ клиентом RemoteDesktopConnection, Radmin, DameWare, PuTTy, VNC, UltraVNC, AppleRemoteDesktop, Hamachi, TeamViewer, RemoteManipulatorSystem, AmmyyAdmin и др. Лидерами среди подобного программного обеспечения в России являются «AmmyyAdmin» и «TeamViewer». хотя множество других продуктов составляют им достойную конкуренцию. Эти программы нацелены на массовое использование, а именно как способ удаленного администрирования и поддержки компьютеров более слабых пользователей. Целью же данного проекта является создание приложения, облегчающего работу с собственным компьютерным парком.

Разрабатываемая в рамках данного проекта система представляет собой распределенную систему, состоящую из серверной и клиентской части приложения. Сервер со статическим IP адресом осуществляет передачу команд между компьютерами-клиентами. Система предоставляет возможность управления несколькими заранее настроенными компьютерами с одного рабочего места максимально удобно и быстро.

В данной системе должны быть реализованы:

- передача изображения монитора управляемого компьютера,
- воспроизведение на нем нажатий мыши и клавиатуры, передаваемых администратором,
- поддержка нескольких компьютеров для управления,
- легкое переключение между управляемыми компьютерами.
- удобный интерфейс.

Разработанная программа больше подойдет для продвинутых пользователей Windows для администрирования своих компьютеров в локальной и глобальной сети. Программа оптимальна для сопровождения каких-то длительных процессов на удаленных машинах где нет необходимости участия двух или более человек.

#### Литература

- 1. https://habrahabr.ru/post/244355/ Плюсы и минусы некоторых программ.
- 2. https://en.wikipedia.org/wiki/Remote\_desktop\_software-Haиболее популярные аналоги.

М.А. Елизаветин Научный руководитель. к.т.н., А.А. Быков *Муромский институт (филиал) Владимирского государственного университета Владимирская обл., г.Муром, ул. Орловская, д. 23 Email: maxim-Elizavetin@yandex.ru*

## **Проектирование системы управления содержимым сайта интернет-магазина**

В настоящее время создание сайтов является популярным занятием к размещению информации. Большим прорывом в технологии создания и разработки веб страниц является создание системы управления содержимым сайта (CMS). Современные системы широко используются на просторах сети Интернет при создании проектов любой сложности [1].

Основные отличительные черты CMS, это возможность генерировать веб страницы любой сложности, не имея познаний в области веб-программировании, а также в предоставлении инструментов добавления, редактирования, удаления информации на сайте [2].

При разработке CMS, в первую очередь нужно задуматься об архитектуре сайта. Грамотно выбранная архитектура, гарантирует, что пользователям надо будет меньше времени для поиска им нужной информации, а разработчикам проще управлять проектом. Исходя из этого, в процессе создания структуры мной был выбран шаблон проектирования MVC, позволяющий отделить бизнес-логику от пользовательского интерфейса. В результате, система управления содержимого сайта легче масштабируется, тестируется, сопровождается и, конечно же, реализуется.

Другой главной задачей при разработке CMS является то, какую информацию она будет предоставлять. В качестве примера, мной был выбран сайт Интернет-магазин, обеспечивающий следующие функциональные возможности:

разработка admin-панели (добавление, редактирование, удаление товара);

реализация страницы 404;

• реализация страницы обратной связи с администратором с указанием темы и типа сообщения;

поиск по сайту с указанием вида сортировки;

 разработка кабинета пользователя с возможностью просмотра информации о заказах и изменение персональных данных;

реализация блока отзывов о продуктах;

 форма авторизации и регистрации пользователей, с возможностью восстановления пароля;

рассылка e-mail уведомлений администратором и пользователям сайта;

- гостевая книга;
- создание резервных копий содержимого сайта;
- управление пользователями/группами пользователей;

Ниже представлена диаграмма работы приложения (рис. 1).

Секция 30. Современные технологии проектирования ПО

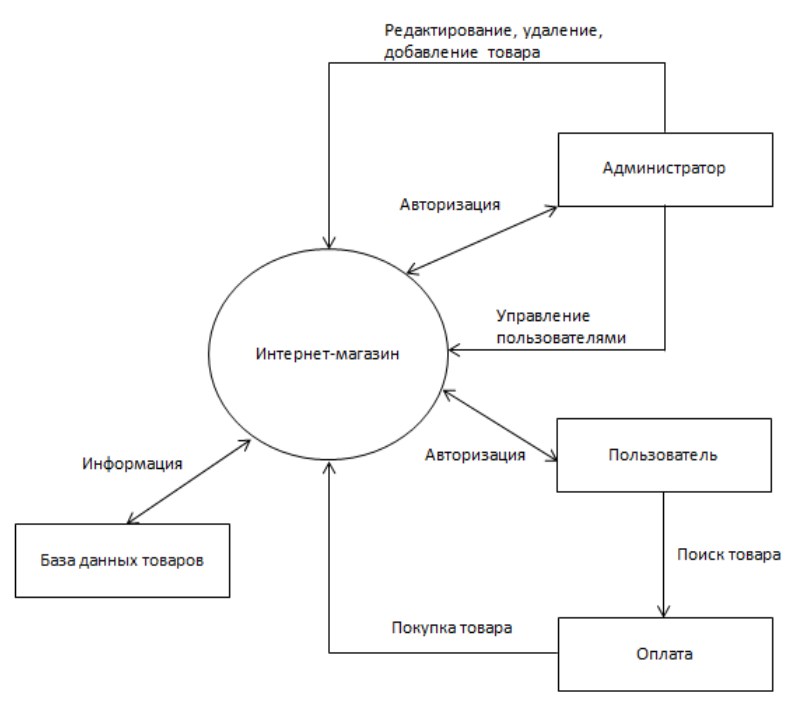

**Рис. 1. Контекстная диаграмма системы**

# **Литература**

1. MartinBrampton. PHP5 CMSFrameworkDevelopment. - PACKTpublishing, June 2008. - 328 p. - ISBN 978-1-847193-57-5.

2. Савельева Н. Системы управления контентом. - 2004.

О.И. Ершкова Научный руководитель: преподаватель первой категории А.А. Красильникова *Ковровская государственная технологическая академия имени В.А.Дегтярева 601910 г. Ковров Владимирской обл., ул. Маяковского, д. 19 E-mail: emkkgta@list.ru*

## **Информационные и телекоммуникационные технологии в образовательном процессе**

Перед образованием в настоящее время стоит задача перехода на более качественный уровень, соответствующий современным требованиям не только по своим целям, но и по своей структуре.

Сегодня важнейшим направлением в системе образования является его информатизация. Под информатизацией здесь следует понимать внедрение новых информационных технологий в данную систему.

В практике информационными технологиями обучения называют все технологии, использующие специальные технические информационные средства (ЭВМ, аудио, кино, видео).

Согласно Федеральному закону «Об образовании в Российской Федерации» информационные технологии обучения можно структурировать их в рамках трех относительно самостоятельных областей применения:

- в учебном процессе;
- в управлении образованием;
- в обеспечении информационной открытости системы образования.

Перечень объектов и систем, созданных с использованием ИКТ, применение которых в учебном процессе установлено Федеральным законом «Об образовании в Российской Федерации», включает следующие элементы:

- электронные учебники и электронные учебные пособия;
- электронные образовательные и электронные информационные ресурсы;
- электронное обучение, дистанционные образовательные технологии;
- электронная информационно-образовательная среда образовательной организации;
- цифровые (электронные) библиотеки;
- реестр примерных основных образовательных программ;

 федеральная и региональные системы государственной итоговой аттестации (ЕГЭ и ГИА);

 электронные архивы индивидуальных результатов освоения образовательных программ обучающимися и др.

Перечень объектов и систем, созданных с использованием ИКТ, применение которых для обеспечения информационной открытости системы образования установлено Федеральным законом «Об образовании в Российской Федерации», охватывает:

сайты образовательных организаций;

- сайты органов управления образованием;
- сайты общественных организаций, действующих в сфере образования;

порталы и сайты с информацией о мероприятиях в системе образования и т.д.

Рассмотрим наиболее распространенные средства ИКТ, применяемые в учебном процессе.

Обучающие программы – информационные образовательные технологии, позволяющие обучающемуся осуществлять самостоятельную работу по предмету (предметам), управлять своей учебной деятельностью. Образовательные программы имеют высокий уровень визуализации материала, интерактивности, что позволяет увлечь студента, делает его активным участником образовательного процесса. Данные программы обязательно должны быть связаны с учебной программой, отвечать ее требованиям. Такие программы позволяют расширить кругозор учащегося, развить навыки самостоятельной работы. Наиболее популярными обучающими программами являются различные курсы иностранных языков и различные мультимедийные энциклопедии.

Электронный учебник - это обучающая система, содержащая в себе дидактические и методические справочные материалы по учебной дисциплине. Электронный учебник можно применять как для самостоятельной работы студента, так и для аудиторных занятий. Он полон по своему содержанию, достаточно информативен и имеет удобное представление с интерфейсом, способным привлечь внимание учашегося. Данный вил учебника может стать отличным помощником для самоподготовки учащихся, а также для преподавателей при организации занятий. Одним из самых явных преимуществ электронного учебника является представление информации в виде гипертекста.

Для примера использования информационных технологий в образовательном процессе ЭМК нами было создано электронное методическое пособие по информатике. Для его создания использовались TurboSite 1.7.1. и SimpleTestBuilder 0.2. Данное пособие представляет собой набор html – страниц (рис.1), в том числе с javascript-тесты. Сделанное таким образом пособие можно открыть в любом современном web-браузере. Установка программы TurboSite поддерживается операционными системами Windows 8, 7, Vista, XP. При желании готовое пособие можно загрузить на любой бесплатный хостинг и опубликовать его в интернете.

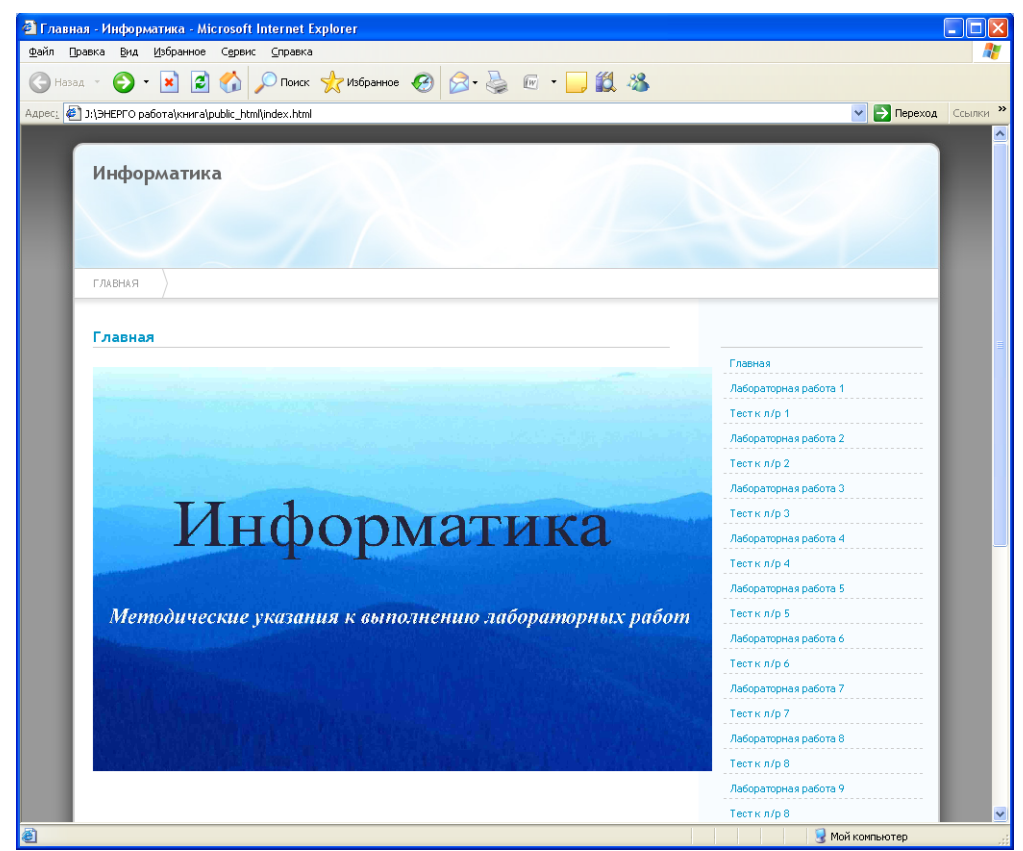

Рис.1. Главная страница электронного учебника «Информатика»

Электронное пособие имеет существенные преимущества перед бумажными носителями:

- долговечность;
- вариативность;
- возможность оперативного внесения в него изменений;
- интерактивность;
- возможность использовать аудио-, видеоинформацию.

П.Р. Карякин Научный руководитель: к.т.н., доц. Н.П. Мольков *Муромский институт (филиал)Владимирского государственного университета 602264, г. Муром, Владимирская обл., ул.Орловская, 23; E-mail: aurise@yandex.ru*

### **Перспективы развития систем с искусственным интеллектом**

Искусственный интеллект (ИИ) - направление исследований, в процессе которых разрабатываются новые модели и методы решения задач, считавшихся интеллектуальными и не поддававшиеся ранее формализации и автоматизации

К сфере искусственного интеллекта относятся те области, где мы действуем, не имея абсолютно точного метода решения проблемы, и которые обладают двумя характерными особенностями. Во-первых, в них используется информация в символьной форме: буквы, слова, знаки, рисунки. Это отличает область искусственного интеллекта от областей, в которых традиционно компьютерам доверяется обработка данных в числовой форме. Во-вторых, предполагается наличие выбора, когда отсутствие четкого алгоритма приводит к необходимости выбора между многими вариантами в условиях неопределенности и этот недетерминизм, который носит фундаментальный характер, эта свобода действий являются существенной составляющей интеллекта.

Первая проблема, с которой сталкиваются исследователи в области искусственного интеллекта, - это проблема восприятия и обработки информации. Возможности сенсорных механизмов, присущих человеку в области зрения, восприятия звуков и запахов, а также в понимании речи и распознавании образов, еще не достигнуты в современных технических системах. Интеллектуальные информационные системы должны не только воспринимать информацию, кодировать и заносить в память, но и обеспечивать ее понимание и построение на ее базе логических рассуждений. Проблема понимания и построения логических рассуждений является основной проблемой искусственного интеллекта на данном этапе развития.

Вторая проблема, с которой сталкиваются исследователи в области искусственного интеллекта, - это проблема синтеза или принятия решений в условиях неопределенности. Возможности мозга человека в области решения задач и планирования поведения также еще не достигнуты в современных технических системах.

Задачи проектирования образцов новой техники, формулируемые и обсуждаемые на начальном этапе на профессиональном языке данной предметной области, являющимся подмножеством естественного языка и отображающим специфику указанной предметной области, стали сферой приложения методов искусственного интеллекта сравнительно недавно благодаря развитию теории нечетких множеств, нечеткой логики и достигнутому прогрессу в области «понимания естественного языка» [1-3].

В работе рассматриваются вопросы развития интеллектуальных информационных систем, проблемы интеллектуализации многоуровневых систем, проблема человеко-машинного интерфейса, которая связана прежде всего с анализом и формализацией технофизиологического. эргодического и социологического характера поведения человека как целеуправляемой системы. Отмечаются сложности возникающие при попытке формализации таких свойств поведения человека, как «рациональный выбор», «компромисс» или «справедливость».

## **Литература**

1. Искусственный интеллект. - В 3-х кн. Кн. 1. Системы общения и экспертные системы: Справочник /Под ред. Э.В. Попова. - М.: Радио и связь, 1990. - 464 с.

2. Искусственный интеллект. - В 3-х кн. Кн. 2. Модели и методы: Справочник/ Под ред. Д.А. Поспелова - М : Радио и связь, 1990.-304 с.

Секция 30. Современные технологии проектирования ПО

3. Перспективы развития вычислительной техники: В 11 кн.: Справ.пособие/ Под ред Ю.М. Смирнова. Кн. 2. Интеллектуализация ЭВМ' Е.С. Кузин, А.И. Ронтман. И.Б. Фоминых, Г.К. Хахалин. - М.: Высш. школа, 1989. - 159 с.

С. С. Костин Научный руководитель: В. В. Чекушкин  *Муромский институт (филиал) Владимирского государственного университета Владимирская обл., г. Муром, ул. Орловская, д. 23 E-mail: sergey.kostin@red-soft.biz*

## **Разработка и реализация алгоритмов гарантированной доставки сообщения документооборота**

В настоящее время, в мире информационных технологий, на смену привычным для нас вещам приходят более совершенные и развитые технологии. На предприятиях на смену человеку пришли роботы, печатные машинки были заменены ноутбуками и компьютерами, а графические планшеты потихоньку вытесняют холсты и кисти с красками. Новейшие технологии не обошли стороной и бумажный документооборот, который всё больше и больше вытесняется электронным документооборотом.

Электронный документооборот (ЭДО) - совокупность автоматизированных процессов по работе с документами, представленными в электронном виде, с реализацией концепции «безбумажного делопроизводства»[2]. К преимуществам ЭДО можно отнести экономию времени работы с документами, обеспечивают конфиденциальность информации, прозрачность бизнес-процессов, повышение исполнительной дисциплины и т.д[3]. Подписи и печати в ЭДО были заменены на электронно-цифровую подпись, которая обеспечивает защиту информации, контроль целостности и подлинность ЭД. Не стали исключением и сотрудники Федеральной службы судебных приставов (ФССП), которые уже несколько лет активно используют электронный документооборот.

Межведомственное взаимодействие (МВВ) – подсистема, обеспечивающая передачу документа из одного отдела судебных приставов (ОСП) в другой отдел, а так же взаимодействие ФССП с другими клиентами. Для передачи документов используется протокол HHTP, основной технологией которого является технология «клиент-сервер», т.е. предполагается существование клиента, посылающие запрос и сервера, обеспечивающие приём и последующую обработку запроса. Клиент, отправивший запрос, будет уведомлён сообщением о результатах обработки запроса.

Основные требования к подсистеме МВВ являются:

- получение информации от внешних контрагентов,
- предоставление информации внешним контрагентам,
- обеспечение пользователей информацией о состоянии запросов,

 получение информации по запросам из других подсистемам АИС ФССП России с целью последующей передачи информации внешним контрагентам,

- хранение поступающих и передаваемых данных,
- ведение журналов мониторинга за процессами информационного взаимодействия,
- обеспечение приема-передачи электронных документов и реестров от (в) ОСП.

Процесс межведомственного информационного взаимодействия, в части получения информации от внешнего контрагента (Рисунок 1), включает в себя следующие операции:

1. Формирование электронного документа (сообщения) путем ручного ввода атрибутов электронного документа (сообщения) или посредством импорта электронного документа (сообщения) в формате XML (в случае если данные передаются посредством подсистемы гарантированной доставки (ПГД) АИС ФССП России) в подсистему МВВ.

2. Передача сформированного электронного документа (сообщения) внешнему контрагенту.

3. Прием и обработка электронного документа (сообщения) от внешнего контрагента.

4. Отправка принятого электронного документа (сообщения) посредством ПГД АИС ФССП России подсистеме АИС ФССП России участвующей в межведомственном информационном обмене.

5. Формирование уточняющего электронного документа (сообщения) внешнему контрагенту.

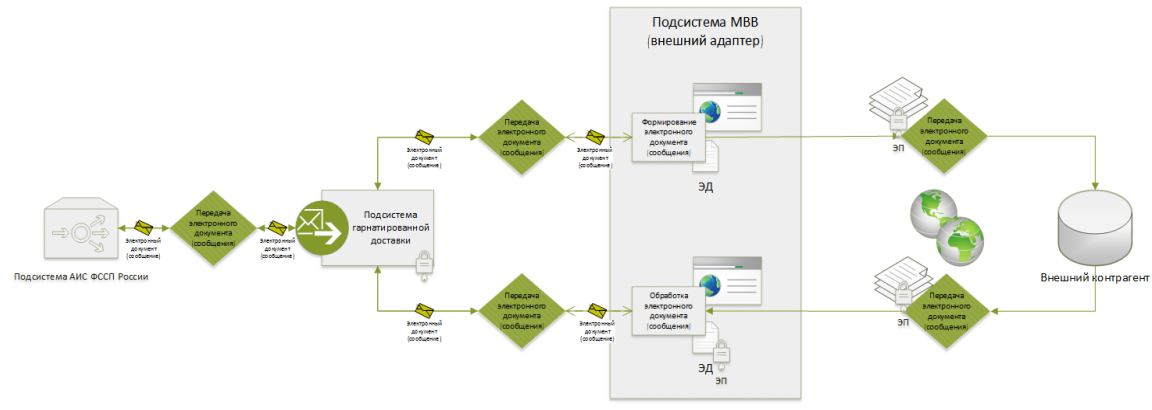

**Рис. 1. Процесс межведомственного информационного взаимодействия в части получения информации от внешнего контрагента**

В настоящее время идет процесс перевода на ЭДО всех государственных органов власти России согласно программе «Электронная Россия» и ее преемнику «Информационное общество». Процесс этот сложен и небыстр из-за масштаба перемен, не говоря уже о прочих субъективных и объективных препятствиях.

#### **Литература**

1. URL: http://www.docflow.ru/edu/glossary/detail.php?ID=27946 [Электронный ресурс] Дата обращения 03.04.2016

2. URL: http://documentooborot.com/dokumentooborot [Электронный ресурс] Дата обращения 03.04.2016

3. URL: http://studnb.ru/deloproizvodstvo/item/1362-elektronnyj-dokumentooborot [Электронный ресурс] Дата обращения 03.04.2016

И.С. Нагичев Ст. преп. кафедры САПРЯ.Ю. Кульков *Муромский институт (филиал) Владимирского государственного университета Владимирская обл., г.Муром, ул. Орловская, д. 23 Email: 21strike12@mail.ru*

### **Проектирование архитектуры геоинформационного портала интерактивного взаимодействия населения с органами власти**

Мы живем в современном мире, в котором интернет является не роскошью, а необходимой вещью. В наше время в городах интернет есть практически в каждом доме. И его можно использовать для улучшения своего города, путем связи с администрацией средствами интернета. Преимущества связи с администрацией средствами интернета в том, что жителю города не придется прикладывать большое количество усилий для связи, не нужно искать телефонный номер или идти лично. Намного быстрее оставить свое пожелание в развитие города зайдя на веб-сайт.

Целью работы является разработка портала, с помощью которого жители смогут вести диалог с органами исполнительной власти города Муром по определенным городским вопросам.

Анализ аналогов

Стоит отметить, что не удалось найти аналогичные порталы по владимирской области, поэтому рассмотрим аналогичные ГИС для других городов и областей и выделим преимущества и недостатки.

Голос 27 - Главным преимуществом портала является оценка удовлетворенности жителей. (оценивается 4 показателя: удовлетворенность работой руководителя, ЖКХ, общественный транспорт, дороги). Недостатком портала является очень низкий функционал. Это отсутствие возможности вносить инициативы, отсутствие системы баллов и достижений.

[Добродел](http://gorod.gov.spb.ru/) - Этот портал имеет такие преимущества как: внесения инициатив и отображение самых активных жителей. Основным недостатком портала можно отметить невозможность просмотра результатов работы портала. Так же можно отметить такие недостатки как отсутствие системы голосований, достижений и системы баллов.

Активный гражданин - Данный портал имеет следующие преимущества: территориальные голосования приходят пользователю согласно вводимым адресам, обмен баллов на поощрения, просмотр результатов работы портала, регистрация с помощью мобильного телефона. Основным недостатком портала является отсутствие возможности вносить инициативы, так же можно отметить отсутствие системы достижений.

Наш город - Главное преимущество портала заключается в наличие системы достижений. Так же портал имеет достаточно большой функционал. Недостатком же данного портала можно отметить отсутствие голосований и невозможность вносить предложения для улучшения города (инициатив).

Самое главное отличие проектируемого портала от аналогов — это наличие возможностей социальной сети. То есть пользователь имеет возможность оценивать каждую инициативу по 5 бальной системе, обсуждать каждую предложенную инициативу с другими гражданами в виде комментариев, обсуждать каждое голосование, обмениваться личными сообщениями и сравнивать полученные достижения с другими пользователями.

Сообщение о проблеме - жители имеют возможность сообщить о проблеме в их городе. Например, на тротуаре находится канализационный колодец без закрывающего люка. Неравнодушный житель, заметив его, делает фотографию и оставляет заявку на сайте, указывая точный адрес, суть проблемы и прикладывая фотографию. Так же у жителя есть возможность указать в заявке чем он может помочь (например, в данном случае оградить сигнальными конусами колодец). После заявка сначала проверяется модераторами портала, затем рассматривается администрацией города, и принимается решение по устранению проблемы. Житель уведомляется о принятых мерах. Схема сообщения о проблеме представлена на рисунке 1.

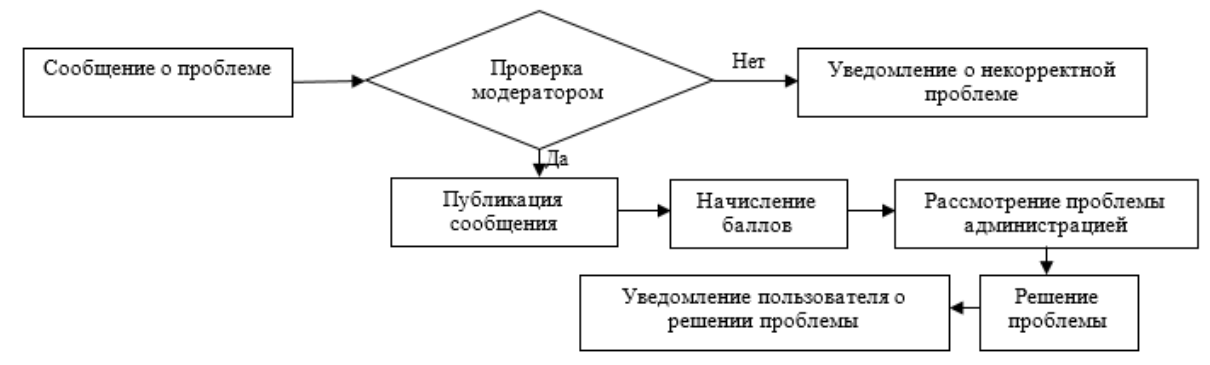

**Рис.1. Алгоритм сообщения о проблеме**

Добавление инициатив/предложений - если у жителя есть какая-то идея по улучшению благоустройства города, он может поделиться ей с администрацией города. Лучшие, по мнению модераторов, идеи будут переходить в голосования.

Отображение всех сообщений на карте - каждый пользователь сможет просмотреть все предложения или проблемы в интересующем его месте.

Система баллов - почти каждое действие авторизированного пользователя будет давать ему определенные баллы. Накопив определенное количество баллов, пользователь сможет обменять их на различные вознаграждения.

Например, сразу после регистрации пользователь получит 10 баллов. Так же пользователю системы будет начисляться 1 балл при ежедневном посещении портала. При участии в голосовании будет начисляться от 3 до 5 баллов, в зависимости от типа голосования (районное или общегородское). Сообщение же пользователем о проблеме оценивается в 10 баллов.

Система достижений - выполнив определенные действия, пользователь портала может получать достижения, которые представляю собой виртуальные медали. Эта возможность вносит элементы игры в работу портала и мотивирует пользователя улучшать его город.

Пользователь будет обладать различными возможностями в зависимости от того, авторизирован он на сайте или нет (Рис.2).

Без авторизации пользователь будет иметь ограниченные возможности, ему будут доступны:

- просмотр голосований без возможности голосовать;

- просмотр деятельности портала;

- раздел "Хочу/могу помочь" - представляет собой форму, в которой пользователь пишет, чем он хочет помочь своему городу, и оставляет контактные данные. После заполнения заявки пользователю будет предложено пройти регистрацию.

Для получения полного функционала требуется пройти регистрацию и после авторизоваться на сайте. Авторизация на сайте происходить по номеру мобильного телефона и паролю.

После авторизации пользователю станут доступны:

- Участие в голосованиях;

- Возможность сообщать о проблемах;

- Возможность предлагать инициативы.

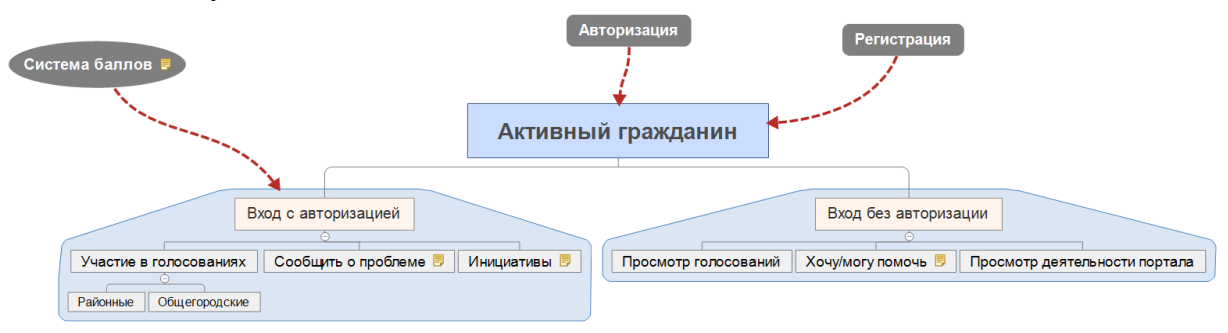

**Рис.2. Возможности портала**

Диаграмма потоков данных (DFD).

В данной схеме описывается работа с данными и с хранилищами данных. На схеме можно увидеть накопление заявок в базе и их дальнейшее перемещение.

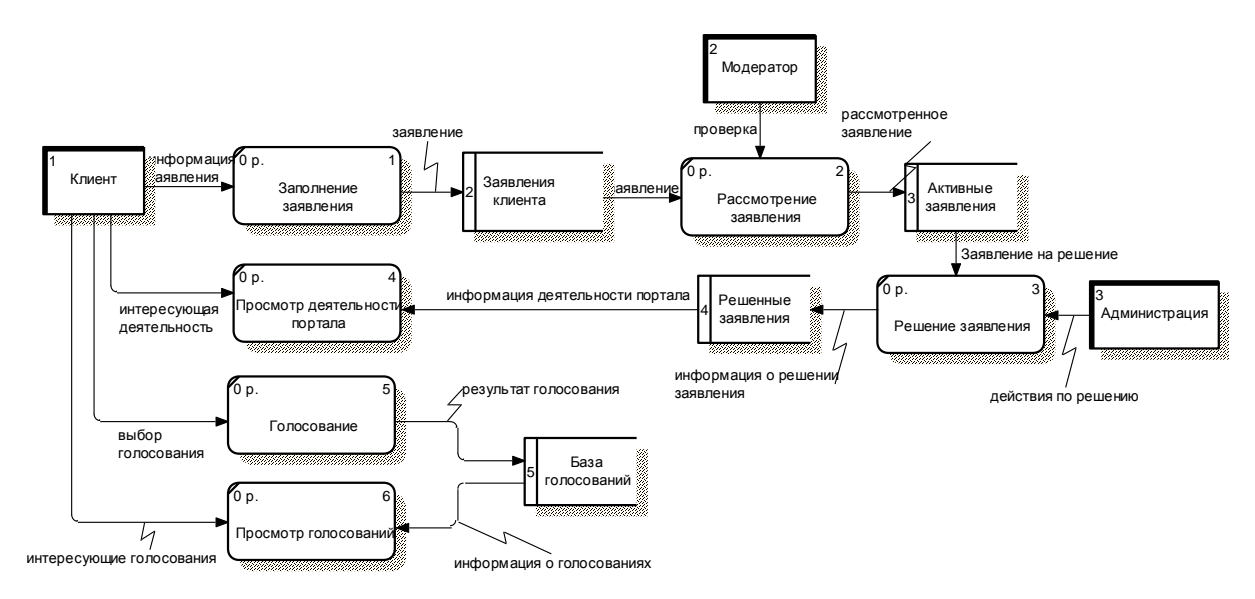

**Рис.3. Диаграмма потоков данных**

Функциональная модель (SADT)

Если более углубленно рассматривать работу веб-сайта, то он состоит из 3х крупных A0 модулей: «вход без авторизации», «вход с авторизацией» и «регистрация». Модуль «регистрация» отвечает за создание и наполнение информацией профиля пользователя. Модуль «вход без авторизации» содержит в себе в основном модули просмотра портала. А модуль «вход с авторизацией» отвечает за функции взаимодействия с органами власти.

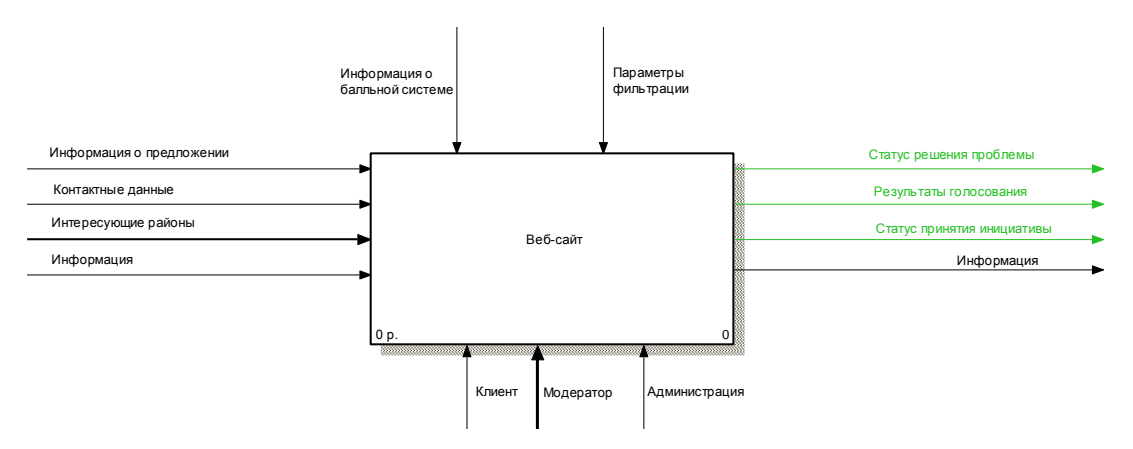

**Рис.4. SADT- диаграмма**

## Секция 30. Современные технологии проектирования ПО

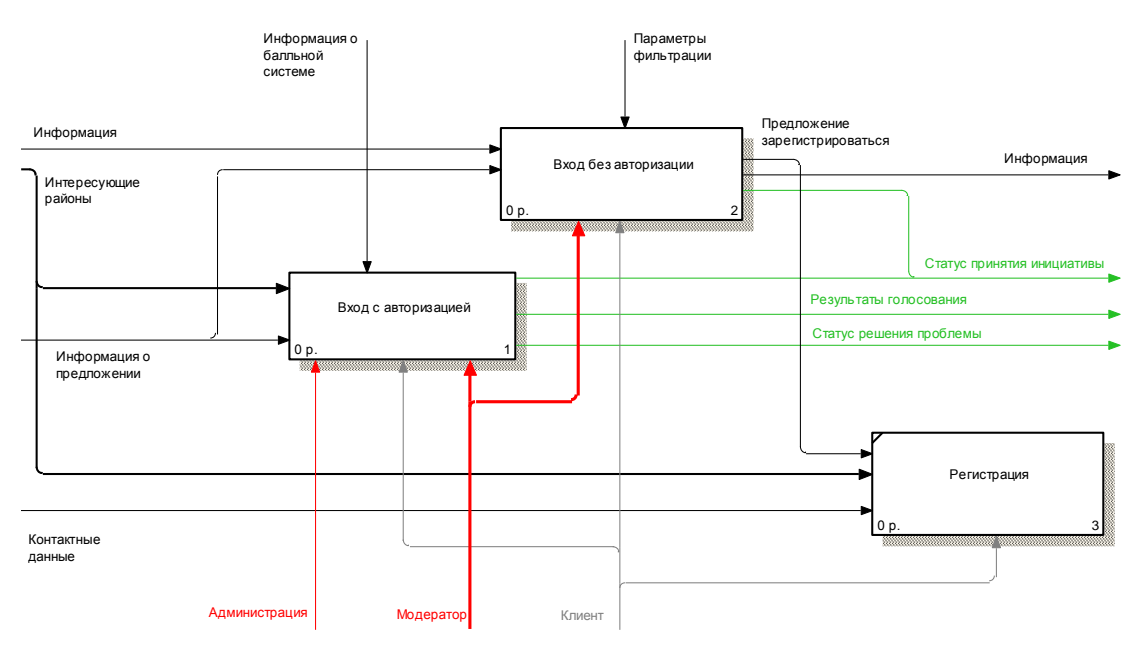

Рис.5. Декомпозиция 1го уровня

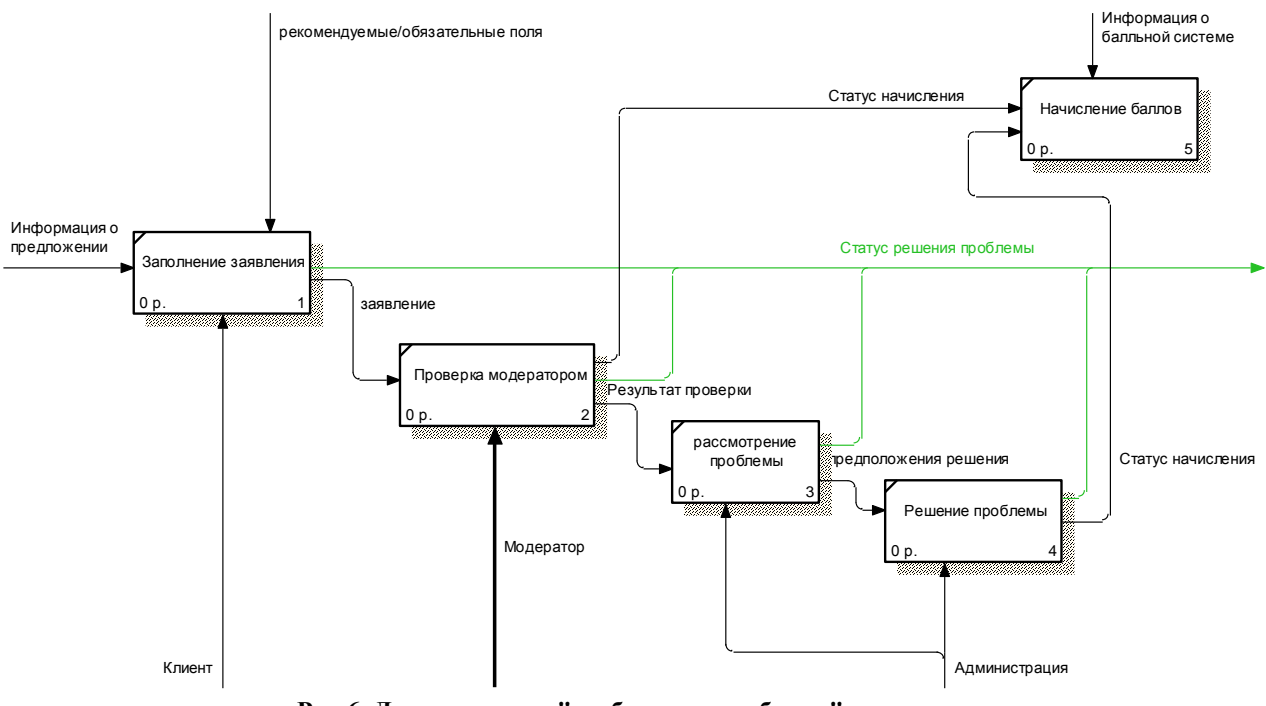

 $\sum_{i=1}^{n}$ **Рис.6. Декомпозиция "сообщить о проблеме"**

Для подачи заявки о проблеме необходимо заполнить поля заявления, после этого заявление проверяется модератором на отсутствие ошибок и неточностей. Когда заявка одобрена модератором, она рассматривается и решается администрацией. После успешной проверки модератором и решения проблемы пользователь получает баллы.

Данная система будет реализована с помощью программного продукта «Битрикс – управление сайтом». Преимущество этого продукта в гибкой настройке и большой спектр возможностей, расширяемый магазином веб-приложений «маркетплейс». Основным языком программирования, используемого в битрикс, является PHP.

В результате работы спроектирована архитектура сервиса, автоматизирующего процесс взаимодействия граждан с органами управления. В дальнейшем планируется поддерживать работу портала и расширять функционал.

А.Ю. Никулин Научный руководитель: Ю.Н. Можегова *Ковровская государственная технологическая академия им. В.А. Дегтярева Владимирская обл. г.Ковров, ул. Маяковского, 19 E-mail: emkkgta@list.ru*

### **Анализ эффективного использования лицензионного программного обеспечения на машиностроительном предприятии**

 В наше время предприятия стараются автоматизировать процесс управления производством. Наиболее популярным на данный момент новым видом информационных систем являются системы стандарта ERP - EnterpriseResourcePlanning(Управление ресурсами предприятия). ERP- это корпоративная информационная система для автоматизации планирования, учета, контроля и анализа всех основных бизнес-процессов и решения бизнес задач в масштабе предприятия (организации). То есть ERP-системы должны охватывать все сферы предприятия, непосредственно связанные с его деятельностью. В первую очередь, здесь имеются в виду производственные предприятия. Главная задача систем ERP состоит в отслеживании текущего состояния дел на предприятии и сигнализации руководителям обо всех опасных изменениях в производственной деятельности.

 Рассмотрим лицензионное программное обеспечение, используемое на многих машиностроительных предприятиях, насколько оно эффективно для решения поставленных задач.

 КИС БААН - корпоративная информационная система управления ресурсами предприятия. «BAAN» - полностью интегрированная система, поддерживающая все направления бизнеса, включая финансы, производство, сбыт, снабжение, склады, транспортные перевозки, сервисное [обслуживание](http://pandia.ru/text/category/servisnoe_obsluzhivanie/) и проектно-конструкторские работы.

Любая подсистема BAAN может быть легко интегрирована в информационную систему управления компании. Информационная система позволит отслеживать любые критические параметры в компании, которые руководитель предприятия предварительно задает в прикладных подсистемах «BAAN».

Основные задачи, решаемые КИС «BAAN». Комплексная информационная система «BAAN» отличается высокой степенью адаптивности, масштабируемости, разнообразной функциональностью, охватывающей все виды управленческих задач, которые должны решаться предприятиями в современных условиях хозяйствования. В их число входят:

· поддержка управления проектами - осуществление комплекса работ по поддержке процессов планирования, управления и контроля осуществления разнообразных программ в рамках всей компании;

· обеспечение комбинированного учета затрат по проекту, оценка стоимости выполнения программы и т. д.;

· управление потоками хозяйственных операций;

· обеспечение планирования и контроля за ходом хозяйственных операций с целью автоматизации процессов во всех областях текущей деятельности предприятия;

· управление финансовыми средствами - обеспечение работ по управлению наличностью, планированием и управлению ценными [бумагами;](http://pandia.ru/text/category/tcennie_bumagi/)

· осуществление контроля за ликвидностью средств;

· управление инвестициями - обеспечение работ по управлению инвестиционным капиталом;

· учет расходования средств, анализ прибыльности инвестиционных проектов;

· мониторинг текущей деятельности предприятия - поддержка [процессов](http://pandia.ru/text/category/protcessi_prinyatiya_resheniya/) принятия [решений,](http://pandia.ru/text/category/protcessi_prinyatiya_resheniya/) обеспечение точного контроля за стратегической и текущей финансовой информацией в режиме реального времени;

· финансовый учет и отчетность - обеспечение полного спектра работ по ведению и составлению внешней отчетности;

учет затрат - поддержка всего диапазона работ по ведению и составлению внутренней отчетности;

· поддержание функций закупки и сбыта продукции - предоставление функциональных возможностей для проведения анализа и обработки поступающих заказов;

· поддержка процессов, связанных с прогнозированием, составлением и оценкой бюджетов различных уровней и т. д.;

· управление движением материальных средств - поддержка всего диапазона действий, связанных с управлением складами, учетом материальных средств в местах хранения;

· планирование производства - обеспечение всего комплекса работ, связанных с подготовкой производства, обеспечением производственных цепочек необходимыми ресурсами, выполнением производственных заказов, контролем текущего состояния на производстве, внесением оперативных изменений в зависимости от изменения текущей ситуации;

· поддержка обеспечения качества выпускаемой продукции - выполнение требований международных, государственных и отраслевых стандартов производства, согласование параметров качества продукции, предоставляемых услуг и текущего производственного процесса;

· контроль процессов испытания выпускаемой продукции и т. д.;

· поддержание сервисных функций жизнедеятельности - предоставление дополнительных возможностей по созданию различных классификаторов, поддержание служб контроля за изменениями, обеспечение документооборота, осуществление связи с внешними системами и т.д.

Основные характеристики КИС «BAAN»:

Открытость - основополагающее понятие идеологии продуктов «BAAN».

Семейство продуктов «BAAN» открыто для большинства операционных систем.

Систему легко адаптировать к любому пользовательскому, в том числе к ASCIIориентированному, интерфейсу. Она полностью поддерживает многозадачность и назначаемые пользователем команды.

Доступ к базе данных системы возможен из любых приложений. Импорт и экспорт данных осуществляет модуль ВAAN - Exchange. Этот модуль поможет преобразовать данные в формат ВAAN и обратно.

Система способна работать со множеством национальных языков - при абсолютной независимости функциональности системы от выбранного языка.

Для эффективной работы предприятия необходимо обеспечить интеграцию в КИС «BAAN» системы управления инженерными кадрами. На большинстве крупных машиностроительных предприятий Владимирской области такой системой выступает программный продукт компании ИНТЕРМЕХ. Это гибкая интегрированная система, которая позволяет значительно повысить эффективность конструкторского проектирования и охватывает все этапы проектирования, начиная с разработки непосредственно конструкторской документации [\(Cadmech\)](http://plmpedia.ru/wiki/Cadmech) с последующим автоматизированным выпуском текстовых конструкторских документов СП, ВС, ВП, ПЭ [\(AVS\)](http://plmpedia.ru/wiki/AVS) и заканчивая ведением сетевого иерархического архива предприятия с возможностью ведения проектов и документооборота предприятия [\(Search\)](http://plmpedia.ru/wiki/Search).

«Techcard» представляет собой программно-методический комплекс системы автоматизации проектирования, используемый при технологической подготовке производства.

Использование лицензионного программного обеспечения данного класса позволяет машиностроительному предприятию управлять всеми структурами и подразделениями предприятия, что в свою очередь очень удобно для предприятий большого масштаба.

Р.В. Овчинников Научный руководитель: аспирант кафедры ЭиВТ Н.П. Козлов *Муромский институт (филиал) Владимирского государственного университета Владимирская обл., г.Муром, ул. Орловская, д. 23 E-mail: kaf-eivt@yandex.ru*

### **Применение искусственного интеллекта в задачах мониторинга и анализа токсичных и взрывоопасных веществ в замкнутых средах**

Опасность загрязнения токсичными и взрывоопасными веществами является приоритетной в различных сферах деятельности, особенно в промышленности, где работа персонала связана с опасностью для жизни и здоровья по причине повышенных концентраций вредных газов и возможностью взрыва и возгорания скопившихся смесей при производстве [1-3]. Поэтому создание систем мониторинга концентраций вредных токсичных веществ является весьма актуальной задачей, решение которой позволит минимизировать риски причинения вреда здоровью и жизни персонала на опасных объектах во время проведения работ.

В настоящее время все большее развитие в практических целях получают задачи, решение которых основывается на применении искусственного интеллекта (ИИ). Под системами, обладающими искусственным интеллектом, понимаются устройства или программы, имеющие черты поведения присущие человеку, одной из которых является автоматическое выполнение действий, на основе собственно выработанных решений.

Актуальность рассматриваемой тематики обусловлена проблемами обеспечения устойчивости систем с непрерывной обработкой поступающих данных и принятием решений на их основании. Решение указанных проблем, которое, естественно, осложняется в условиях не стационарности окружающей обстановке производственных сред, может быть достигнуто методами применения систем ИИ. Применение систем ИИ является проблемноориентированным решением рассматриваемой проблематики и обуславливает тем самым качество получаемых результатов. При этом данные средства являются более уникальными по сравнению с традиционными системами за счет трудоемкости их создания и приносят высокий экономический эффект.

Область применения предлагаемых систем является производственная среда, а именно «точечный» мониторинг, представляющий собой наблюдение за производственным процессом и фиксирование количественных параметров окружающей среды в зоне его расположения. Последовательность выполнения действий системы представлена на следующем рисунке

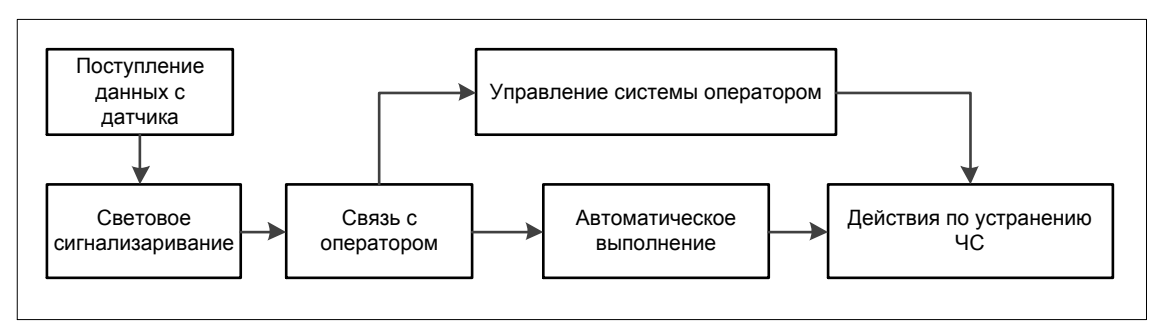

**Рис.1. Алгоритм работы системы**

Принятие решений системы основывается на использовании ИИ, который в свою очередь базируется на применении нейронных сетей. Нейронные сети представляют собой математические модели, построенные на принципе работы нейронных сетей нервных клеток биологического организма [4, 5]. Одно из главных преимуществ такого алгоритма работы перед традиционными заключается в возможности его обучения.

Применение данных систем возможно как на производственной линии предприятий, так и в жилых, офисных и складских помещениях. Таким образом, можно обеспечить безопасность техпроцесса, снизить риски возникновения аварийной ситуации и минимизировать возможный ущерб.

## **Литература**

1. Козлов Н.П. Экспертная система в задачах дистанционного мониторинга и анализа параметров негативного воздействия на промышленном предприятии // SMART IT : сборник трудов международного конкурса научных работ студентов (1 апреля – 23 мая, 2014, г. Орел). – Орел: Изд-во ФГБОУ ВПО Госуниверситет – УНПК", 2014. – С.63-65.

2. Проскуряков А.Ю., Белов А.А. Прогнозирование уровней концентраций в телекоммуникационной системе газового контроля промышленных и коммунальных объектов // Информационные системы и технологии. Информационные системы и технологии, 2013.- №1 (75).-С. 135-142.

3. Догадина Е.П., Коноплёв А.Н. Многокритериальное управление процессами мелкосерийного производства радиоэлектронной аппаратуры// Методы и устройства передачи и обработки информации: межвуз. сб. научн. тр. – № 1 (13) / Под ред. В.В. Ромашова, В.В. Булкина. – М.: «Радиотехника», 2011. – (443 с.) – С.121-123.

4. Python и нейронные сети [Электронный ресурс] // proft.me: Блог о Linux,Python, Vim и другом Здоровом образе жизни URL: http://proft.me/2010/12/8/python-i-nejronnye-seti/ (дата обращения: 25.03.2016).

5. Нейронные сети [Электронный ресурс] // www.aiportal.ru: Портал искусственного интеллекта, роботы с искусственным интеллектом URL:http://www.aiportal.ru/articles/neuralnetworks/neural-networks.html (дата обращения: 26.03.2016).

С.А. Педя

Научный руководитель: к.т.н. Е.Е. Канунова

Муромский институт (филиал) Владимирского государственного университета Владимирская обл., г. Муром, ул. Орловская, д.23

#### Электронно-цифровая подпись на основе RSA

В современном мире информационные технологии проникли в большинство сфер деятельности человека, что привлекло за собой широкое распространение электронных документов, которые применяются наряду с бумажной документацией, а иногда даже заменяют её. Как и бумажные документы, электронные нуждаются в защите от подделок, существует необходимость подтверждать их подлинность.

Для подтверждения подлинности используется электронно-цифровая подпись — реквизит электронного документа, предназначенный для его защиты от подделки, полученный в результате криптографического преобразования информации с использованием закрытого ключа электронной цифровой подписи и позволяющий идентифицировать владельца сертификата ключа подписи, а также установить отсутствие искажения информации в электронном документе [1].

Одним из успешных методов для создания электронно-цифровых подписей на сегодняшний день является метод, в основе которого лежит криптографический алгоритм ассиметричного шифрования RSA. В соответствии с ним в ходе исследовательской леятельности была разработана программа, позволяющая создавать электронно-цифровую подпись документов, что говорит об актуальности разработки в настоящее время. Алгоритм приложения включает в себя следующие этапы:

1. По алгоритму RSA генерируются открытый и закрытый ключи, их можно сохранить в файлы. Для получения ключей генерируются простые числа р и q; вычисляется  $N = p * q$ ;  $\phi$ ункция Эйлера —  $\phi(N) = (p - 1) * (q - 1)$ ; подбирается е взаимно простое с результатом функции Эйлера; находится d, мультипликативно обратное е по модулю  $\phi(N) - d * e = 1$  mod  $\phi(N)$ . Пара (e, N) является открытым ключом, а (d, N) закрытым ключом.

2. Получение хэш-кода документа с помощью алгоритма MD5.

3. Получение электронно-цифровой подписи путем шифрования хэш-кода документа с использованием закрытого ключа по формуле:  $c = m^d$  modN, где  $m$  — блок шифруемого хэшкода.

Проверяется электронно-цифровая подпись открытым ключом (e, N) с помощью формулы r = c°modN, где r - расшифрованный хэш-код. Если хэш-код документа m совпадает с расшифрованным хэш-кодом электронно-цифровой подписи г, то документ является подлинным. С помощью данных ключей можно подписывать любые документы, однако, закрытый ключ нужно хранить в строжайшем секрете

Разработка позволяет не только генерировать новые электронно-цифровые подписи, но и использовать имеющиеся, с помощью которых осуществляется защита документов, придание им юридической силы, а также идентификация их владельца.

#### Литература

1 Федеральный закон от 10 января 2002 г. N 1-ФЗ "Об электронной цифровой подписи" Система ГАРАНТ: http://base.garant.ru/184059/1/#block 1#ixzz44W7tyAjK

2 Петров А.А. Компьютерная безопасность. Криптографические методы защиты. -Москва: ДМК Пресс, 2008.- 448 с.

С.А. Педя

Научный руководитель: к.т.н., доцент кафедры ИС Ю.А. Подгорнова *Муромский институт (филиал) Владимирского государственного университета Владимирская обл., г.Муром, ул. Орловская, д. 23*

### **Разработка алгоритмов принятия решений для выбора системного программного обеспечения при покупке компьютера**

Любой человек сталкивается с необходимостью принятия важных решений. Не каждый задумывается, как сделать свой индивидуальный выбор, чтобы получить наибольшую пользу и уменьшить возможные негативные последствия от реализованного решения.

Теория принятия решений — комплексная научная дисциплина, направленная на разработку методов и средств, помогающих одному или нескольким лицам сделать обоснованный выбор наилучшего из имеющихся вариантов[1].

В современных условиях резко повысилась цена, которую приходится платить обществу за недостаточно обоснованные экономические или социальные решения, поэтому, увеличилась и мера ответственности руководителей, принимающих решение. Это вызывает повышенный интерес людей к теории принятия решений, методы которой на данный момент используются в различных сферах жизни и деятельности. Следовательно, задача создания алгоритма принятия решений для выбора системного программного обеспечения при покупке компьютера является актуальной в настоящее время.

В ходе исследовательской работы была разработана система, которая выполняет выбор системного программного обеспечения, в зависимости от критериев, выбранных пользователем. В основе разработки лежат классические методы принятия решений. Алгоритм принятия решения имеет следующую последовательность:

1 От пользователя принимаются значения критериев, которые он выбрал.

2 Рассчитываются веса выбранных критериев с использованием метода парных сравнений.

3 С помощью морфологического метода генерируются все возможные альтернативы системного программного обеспечения.

4 Оценка альтернатив происходит методом экспертной оценки.

5 Для принятия решений используется метод рейтинга приоритетов или его сочетание с максимаксным критерием.

На пятом этапе методы определяют решение, то есть выбирают подходящее системное программное обеспечение, которое необходимо пользователю, согласно его предпочтениям и техническим характеристикам приобретаемого компьютера. В результате, решение выводится на экран вместе со значениями выбранных пользователем критериев.

Данный алгоритм подбирает системное программное обеспечение и доказывает, что сочетание различных классических методов теории принятия решений применимо для реализации прикладных задач.

## **Литература**

1. Петровский А. Б. Теория принятия решений: учебник для студентов высших учебных заведений. М.: Издательский центр «Академия», 2009. - 400 с.

М.В. Пшеничкин Научный руководитель: ст. преподаватель каф. САПРЯ.Ю. Кульков *Муромский институт (филиал) Владимирского государственного университета Владимирская обл., г.Муром, ул. Орловская, д. 23 Email: irbis45@inbox.ru*

## **Проектирование системы автоматизации работы в социальных сетях**

Целью данной работы является создание системы автоматизации работы с социальными сетями. Система должна позволить пользователям сэкономить время, которое тратиться на публикацию постов, а также упростить ведение своих социальных страниц.

По статистике, более 40% населения мира общается посредством социальных сетей. Сегодня существует много таких площадок, среди них можно выделить самые популярные, такие как: Вконтакте, Одноклассники, Твиттер, Фейсбук, Instagram и Мейл.ру.

На сегодняшний момент, социальные сети, постепенно превращаются в новейший социальный институт, со всеми его признаками и специфическими особенностями, присущими только данным веб-сервисам, объединившим целые регионы, страны и континенты на одной странице сайта.

Продвижение товаров и услуг в социальных сетях интересно как для крупных компаний мирового, государственного, регионального уровня, так и для локальных местного значения. Этот способ продвижения и рекламы бизнеса интересен еще и тем, что затраты на него, в сравнении с другими видами продвижения и рекламы, относительно невелики, в некоторых случаях они могут вообще отсутствовать. Одновременно, продвижение бизнеса в социальных сетях показывает достаточно высокую отдачу, особенно если проводить её грамотно. Многие предприниматели, только осваивающие продвижение бизнеса в социальных сетяx, думают, что для этого достаточно создать аккаунт или сообщество в каждой соцсети и периодически размещать там объявления рекламного характера. На практике же такой подход вряд ли принесёт вообще хоть какой-то результат, только будет отнимать определенное время. Поэтому для получения наибольшей отдачи от использования соцсетей необходимо вести активную деятельность в них.

Для того, чтобы сэкономить время и повысить эффективность работы с социальными сетями, и нужно создать сервис для автоматизации работы в них.

Данный сервис будет относится к SMM системам. SMM - Socialmediamarketing – это продвижение сайта в социальных сервисах путем публикаций свежих интересных материалов в сообществах, форумах, соц. сетях. Заключается в постоянном общении с пользователями, скрытой рекламе товаров и услуг.

Грамотное построение маркетинговой кампании в социальных медиа способно решать ряд важных для владельцев ресурсов задач:

- привлечение целевого трафика, увеличение посещаемости сайта;

- узнаваемость ресурса;

- продвижение собственной марки;

На данное время существует множество систем, позволяющих осуществлять публикацию в социальные сети. Наиболее популярными являются Buffer, SMMPlaner и SmmBox.

Сервис Buffer с точки зрения удобства является простым и понятным. Он позволяет работать с несколькими учетными записями в сетях Twitter, Facebook и Linkedln. Однако главным недостатком для российских пользователей является то, что он не поддерживает «ВКонтакте» и не имеет русского интерфейса.

[SmmBox](https://smmbox.com/) - сервис управления публикациями в социальных сетях, одной из функций которого является отложенный постинг. Сервис имеет удобный интерфейс, а также браузерное расширение для быстрого постинга. SMMBox позволяет планировать посты на несколько месяцев вперед, вести поиск в сообществах, получать расширенную статистику. К недостаткам данного сервиса можно отнести отсутствие поддержки Twitter и Instagram, невозможность подключения нескольких аккаунтов одной соцсети, а также отсутствие бесплатной подписки (399 руб/м).

Сервис автоматического постинга SMMplanner позволяет создавать произвольный график размещения постов в социальных сетях ВКонтакте, Одноклассники, Twitter, Facebook, Instagram. Допускается постинг в несколько аккаунтов одной социальной сети. SmmPlaner позволяет подключать несколько аккаунтов социальной сети. Созданный набор аккаунтов можно объединить в проекты.

К недостаткам сервиса можно отнести отсутствие мониторинга и статистики, а также необходимость покупки постов при превышении лимита.

Проанализировав существующие решения, можно сделать вывод, что рассмотренные приложения не соответствует функциональным требованиям, заявленным при анализе задания, либо являются достаточно дорогими решением. Самые часто используемые приложения являются англоязычными и не имеют русской локализации. Одни предоставляют достаточно скудный функционал при бесплатном использовании, другие достаточно сложны в использовании.

На рисунке 1 представлена спроектированная архитектура системы автоматизации работы с социальными сетями.

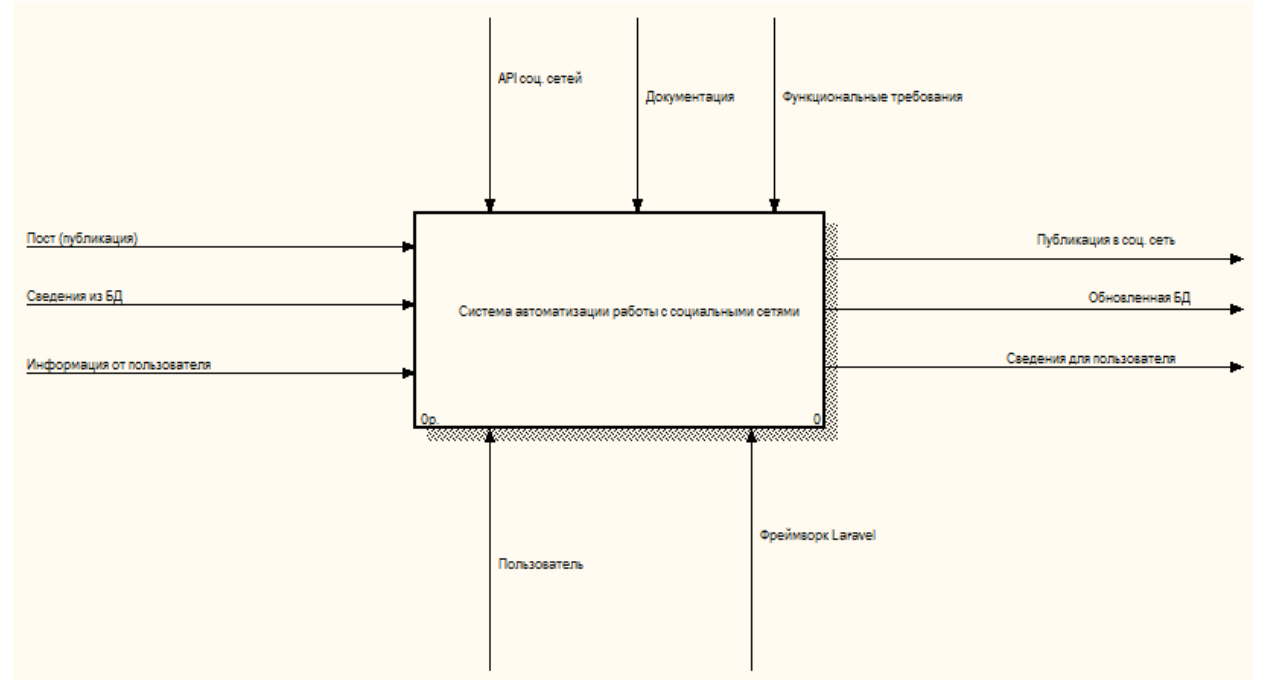

#### **Рис.1. Диаграмма работы системы**

Работа с сервисом (рисунок 2) начинается с прохождением регистрации пользователя. В разделе «управления учетной записью» пользователь может выполнять следующие действия:

- Подключение аккаунтов социальных сетей.
- Удаление существующих аккаунтов соцcети.
- Изменение существующих учетных данных.
- Работать с проектами.

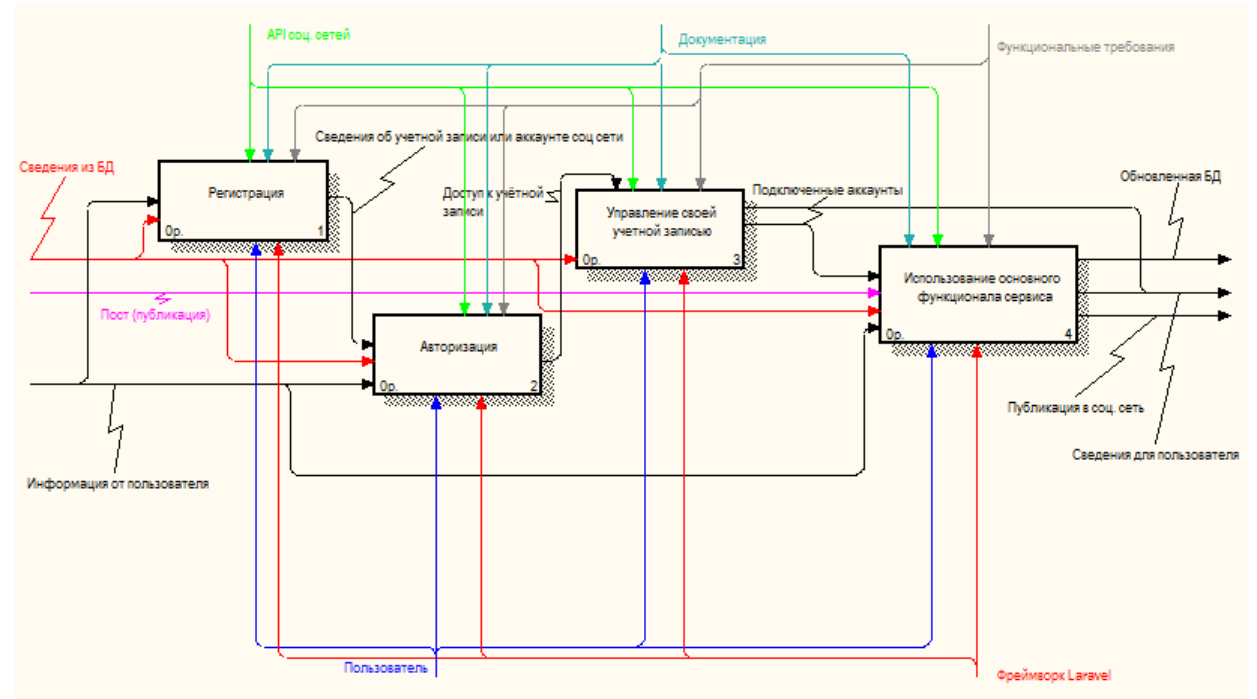

**Рис. 2. Диаграмма работы сервиса**

Авторизация также, как и регистрация может быть двух видов. В первом случае пользователь вводит свой email и пароль, который указывалась при регистрации. Во втором случае пользователь выбирает социальную сеть, через которую он регистрировался и подтверждает вход.

После того как пользователь авторизовался в системе он может начать управление своей учетной записью. Доступны следующие функции: просмотр запланированных постов, изменение регистрационных данных, подключение и удаление аккаунтов соц. сетей, работа с проектами. Работа с проектом предполагает:

- Создание проекта
- Удаление проекта
- Добавление соц. сетей в проект
- Редактирование проекта
- $\bullet$  и т.п.

Рассмотрим основной функционал системы рисунок 3. Можно выделить три главных функции: создание публикации, получение статистики и работа с уже запланированными постами. Для создания публикации необходимо чтобы был подключить хотя бы один аккаунт соц. сети. Пользователь заполняет поля формы публикации, такие как текст поста, время и дата публикации, прикрепляет изображения и отмечает те подключенные социальные страницы, куда нужно осуществить отправку. После чего введенные данные проверяются, и в случае если всё верно публикация сохраняется в БД. Непосредственно публикация в социальную сеть происходит в установленное время, по заданному алгоритму, с использованием CRON.

## Секция 30. Современные технологии проектирования ПО

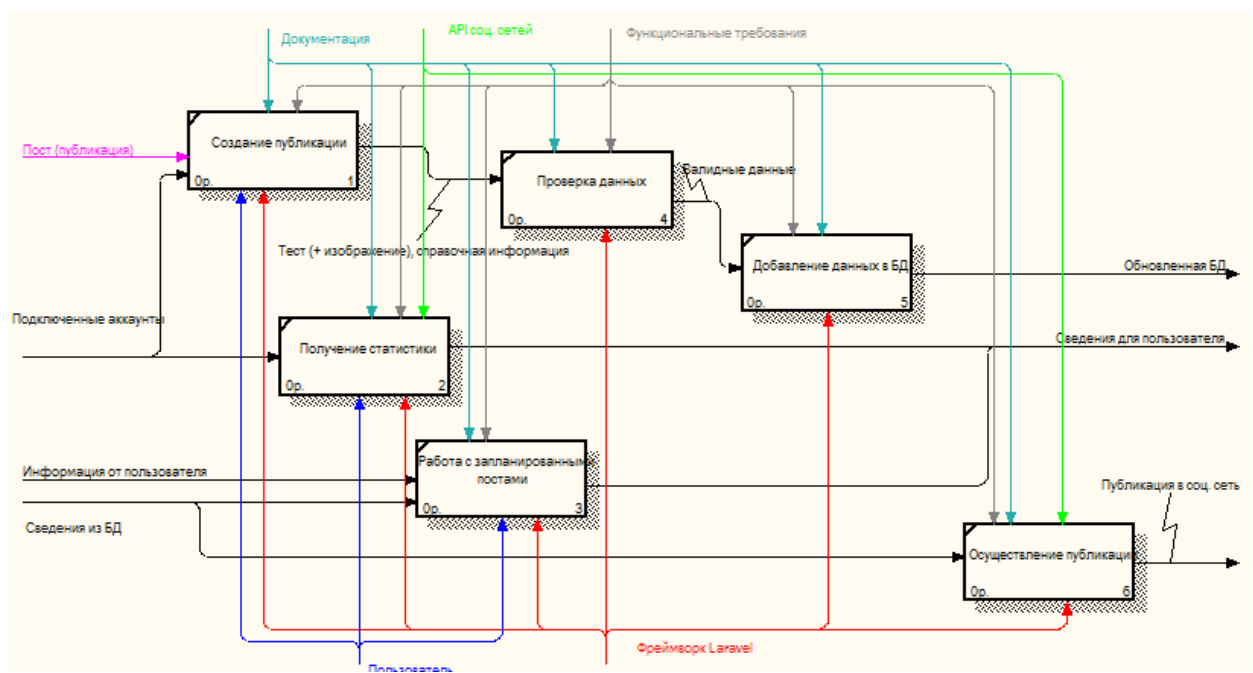

Рис. 3. Диаграмма использования основного функционала сервиса

Рассмотрим на диаграмме DFD (рисунок 4) более подробно процессы, которые выполняет система.

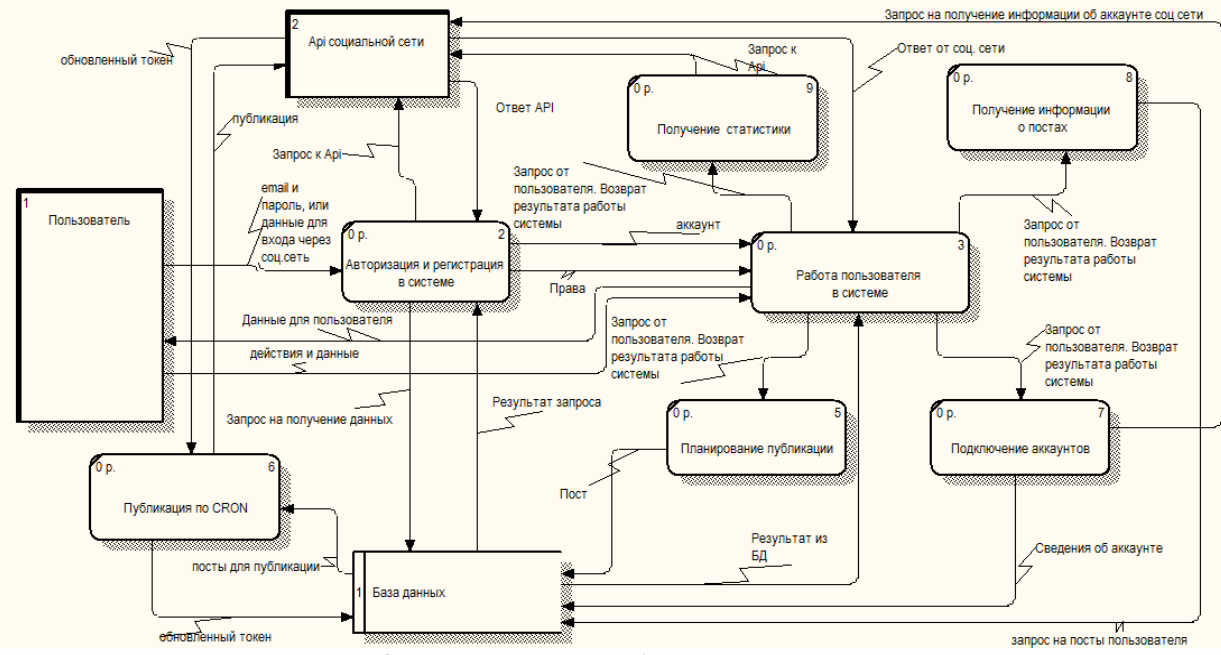

Рис. 4. DFD диаграмма работы с системой

В первую очередь рассмотрим сущности, представленные на диаграмме:

- сущность «Пользователь» представляет собой человека, который хочет воспользоваться данным ресурсом. Пользователь производит управленческие действия в системе и планирует публикации. Входной информацией для пользователя является информация, отображаемая сервисом на web - странице.

- сущность «Арі социальной сети» является интерфейсом взаимодействия между сайтом соц. сети и сервисом.

- «Работа пользователя в системе» - процесс, при котором пользователь из перечня доступных функций приложения выбирает требуемую. Данный процесс доступен лишь после получения подтверждения авторизации. Аккаунт и права доступа является входной

информацией. Так же входной информацией являются результаты запросов к БД и ответы соц. сети на запрос.

- «Планирование публикации» и «Подключение аккаунтов» - процессы, осуществляющиеся по требованию пользователя, т. е. который уже авторизован в системе.

- «Публикация по CRON» - процесс выбора из БД постов, время публикации которых уже пришло. Такая выборка происходит каждую минуту. После того как необходимые посты получены, они публикуются в социальные сети.

Данная система будет реализована в виде сайта на базе фреймворкаlaravel. В качестве основного языка программирования выбран PHP.

Рамки системы можно моделировать с помощью диаграммы контекста, изображенной на рисунке 5.

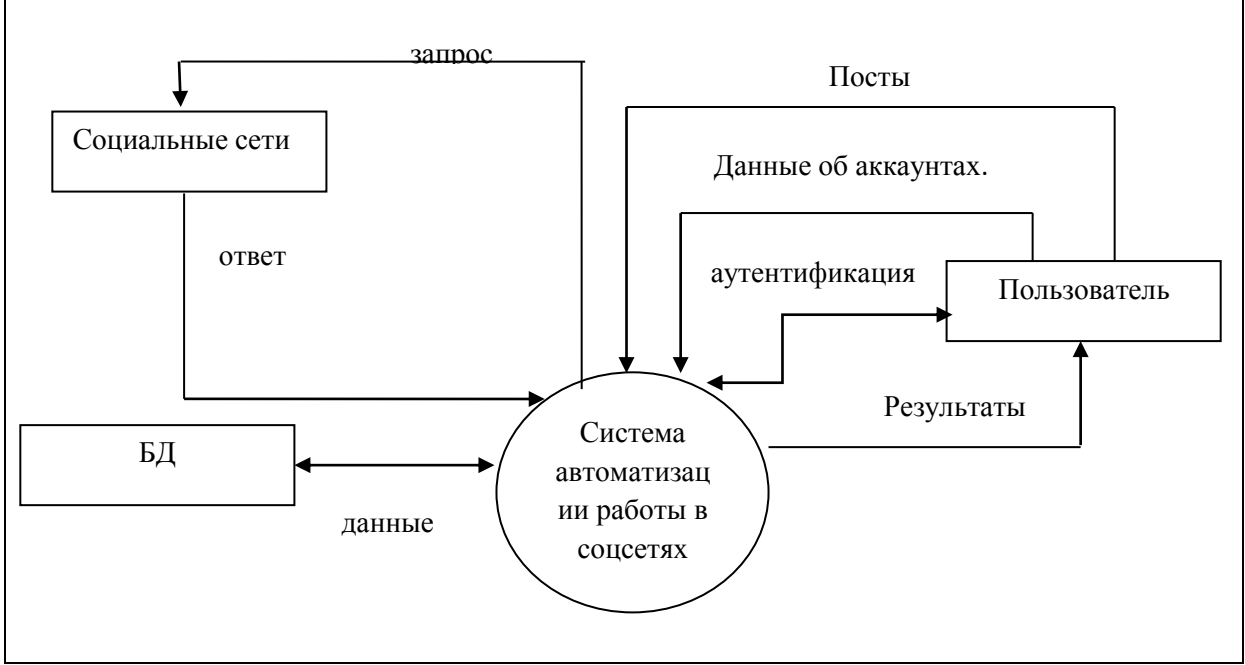

**Риc. 5. Контекстная диаграмма системы**

Предполагаются следующие функциональные возможности:

- Работа с социальными сетями: Одноклассники, Вконтакте, Facebook, Instagram, Twitter.
- Регистрация и авторизация пользователя.
- Планирование постов. (текст, изображения и текст).
- Публикация постов.
- Возможность публикации одного поста сразу в несколько социальных сетей.
- Указание времени для публикации поста.
- Возможность подключения нескольких аккаунтов для одной социальной сети.
- Формирование статистики.
- Удаление подключенных социальных сетей.
- Возможность объединения социальных страниц в проекты.
- Работа с проектами (создание, удаление, привязка и открепление соц. сетей).
- Возможность удаления запланированных, ещё не опубликованных постов.
- Постраничная навигация в отображении всех постов пользователю.

В результате работы разработана архитектура проектируемой системы, которая позволит автоматизировать работу пользователя по ведению социальных страниц. Данный сервис планируется совершенствовать, путём расширения функционала. В планах такие функции как: использование RSS, отсылка приглашений пользователям для вступления в группу, редактирование загружаемых изображений.

# **Литература**

- 1 Брайант Р.Э. О'Халларон Д.Р. Компьютерные системы: архитектура и программирование. Взгляд программиста: пер. с англ. / Брайант Р.Э. О'Халларон Д.Р. – СПб.: БХВ – Петербург, 2005. – 1104с.
- 2 Леоненков А. Самоучитель UML 2. СПб.: БХВ-Петербург, 2010 г. 576 c. Электронное издание. – ISBN 978-5-94157-878-8.
- 3 Павленко В.В. Роль современных социальных сетей в социуме и политических технологиях. Кемеровский государственный университет 2012. 108с.